#### **Read and fill in this page now**

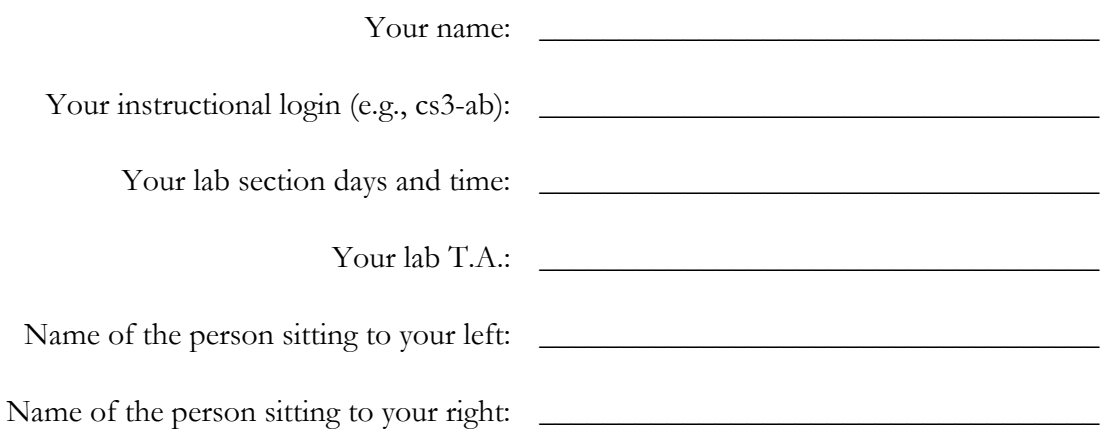

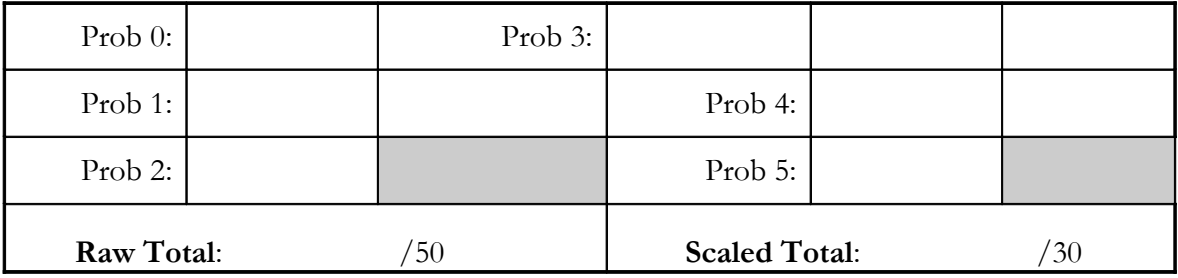

You have 70 minutes to finish this test, which should be reasonable; there will be approximately 10 additional minutes of leeway given. Your exam should contain 6 problems (numbered 0-5) on 12 total pages.

This is an open-book test. You may consult any books, notes, or other paper-based inanimate objects available to you. Read the problems carefully. If you find it hard to understand a problem, ask us to explain it. If you have a question during the test, please come to the front or the side of the room to ask it.

Restrict yourself to scheme constructs that we have seen in this classs. (Basically, this excludes chapters 16 and up in Simply Scheme).

Please write your answers in the spaces provided in the test; if you need to use the back of a page make sure to clearly tell us so on the front of the page. We believe we have provided more than enough space for your answers, so please don't try to fill it all up.

Partial credit will be awarded where we can, so do try to answer each question.

Relax!

# **Problem (1 point)**

Put your login name on the top of each page.

Also make sure you have provided the information requested on the first page.

## <span id="page-1-0"></span>**Problem (6 / 6 points). Remove-letter**

Consider a procedure remove-letter that takes two inputs, a letter and a sentence, and returns the sentence with all occurrences of the letter removed. For example:

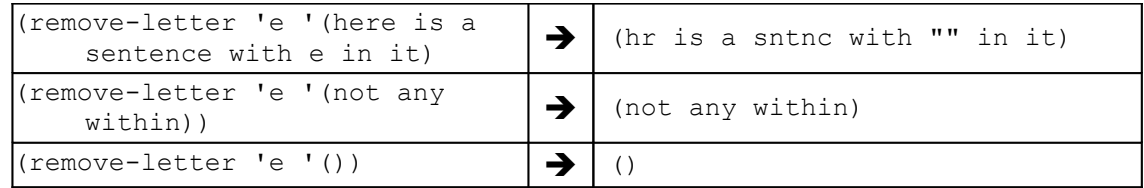

Part A: Write remove-letter without using any explicit recursion (i.e., use higher order functions instead)

Page - 3 - Instructional Login \_\_\_\_\_\_\_\_\_\_\_\_\_\_\_\_\_\_\_\_\_\_\_

# **Problemcontinued**

*Part B:* Write remove-letter without using higher-order functions (i.e., use recursion instead).

## <span id="page-3-0"></span>**Problem (10 points): Not just a ticky-tack question**

In tic-tac-toe, a pivot is an open square that identifies a winning move through the generation of a fork. In ttt.scm, the pivot procedure takes a sentence of triples and a player, and returns a sentence of pivots. The code in ttt.scm is reproduced in an appendix at the end of this exam.  $\mathbf{r}$  $\mathbf{I}$ 

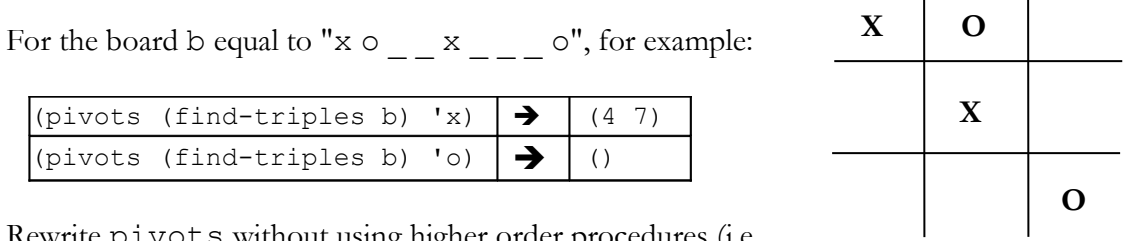

Rewrite pivots without using higher order procedures (i.e., using only recursion). You can use procedures defined in

ttt.scm as long as those procedures don't use higher order functions. (You may use appearances).

Make sure to name your helper procedures and parameters well. You only need to comment when you think it necessary to help explain the intent of your procedure.

Here are some procedures you can use *without* writing them:

keep-my-singles takes a sentence of triples and a player and returns a sentence of triples that satisfy my-single? (that is, triples with two empty squares and one square filled by the player):

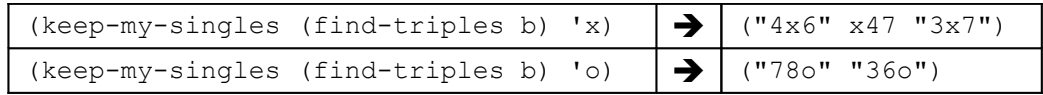

explode-all takes a sentence of words and returns a sentence with each word "exploded" into single-letter words:

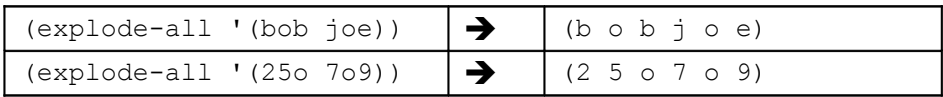

**Problemcontinued (space for your answer)**

# <span id="page-5-0"></span>**Problem (3 / 2 / 4 points): This is random**

STk has a procedure random which is somewhat different than other procedures you have seen. Each time it is called, it returns a *different* random number. Random takes one argument, which specifies the upper bound on the random number that it will return:

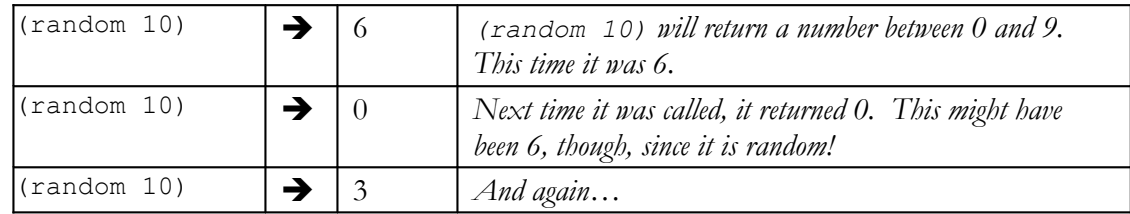

Here is a buggy attempt to write a procedure to analyze at a bunch of random numbers:

```
;; check random runs (random val) n times, and returns the
;; minimum and maximum values
(define (check-random val n)
    (check-random-helper val n 0 0))
;; this version doesn't work! ...because random changes each time
(define (check-random-helper val n cur-min cur-max)
   (if \leq x = n 0) (se cur-min cur-max)
       (check-random-helper
             val
            (- n 1) (if (< (random val) cur-min) 
                 (random val)
                cur-min)
             (if (> (random val) cur-max)
                (random val)
                cur-max)
             )))
```
*[ problem continues on the next two pages ]*

Page - 7 - Instructional Login \_\_\_\_\_\_\_\_\_\_\_\_\_\_\_\_\_\_\_\_\_\_\_

### **Problemcontinued**

*Part A (3 points)*: This version is buggy because random is called several times instead of once per each of the n cycles—remember, each call to random may return a different value! Fix check-random-helper *without* defining any additional procedures.

*Part B (2 points).* This version is buggy as well because, even with a correct fix to *Part A*, it always returns 0 as the minimum value of the set of random numbers. Fix this for *all possible* cases by modifying the check-random procedure (not the helper procedure) below:

### **Problemcontinued**

*Part C (4 points).* Write get-random-elements which takes a sentence and returns the first n elements of the sentence, where n is a random number. For instance:

```
(get-random-elements '(this is a fine day)) can return either
      (),
      (this),
      (this is),
      (this is a),
      (this is a fine), or 
      (this is a fine day) ,
```
Remember, (random n) returns an integer anywhere from 0 up to n-1. For instance,

(random 5) can return either 0, 1, 2, 3, or 4.

You may use either recursion or higher-order procedures. You may use helper procedures.

#### **Problem (3 / 6 points): It was a dark and mysterious recursion…**

Consider the recursive procedure gather that takes a sentence of at least two singlecharacter words (i.e., letters such as 'a', 'b', etc.):

```
;; sent-of-ltrs is a sentence of at least 2 words that are single
;; letters 
(define (gather sent-of-ltrs)
    (cond ((empty? sent-of-ltrs) '())
          ((empty? (bf sent-of-ltrs)) 
           (se (first sent-of-ltrs)))
          ((equal? (first (first sent-of-ltrs))
                    (first (bf sent-of-ltrs)))
           (gather (se (word (first sent-of-ltrs)
                              (first (bf sent-of-ltrs)))
                        (bf (bf sent-of-ltrs)))))
          (else 
           (se (first sent-of-ltrs)
               (gather (bf sent-of-ltrs))))))
```
Part A (3 points). What will (gather ' (a b b b c d d)) return?

*Part B (6 points).* Write gather-hof, which behaves the same as gather but uses no explicit recursion.

### **Problem (9 points): Does money grow on tree recursions?**

Consider a set of three coins: a penny, worth 1 cent; a nickle, worth 5 cents; and a dime, worth 10 cents. Write a procedure named possible-amounts which takes a number n, and returns a sentence of all the possible amounts that any n coins of these three types can make. For instance

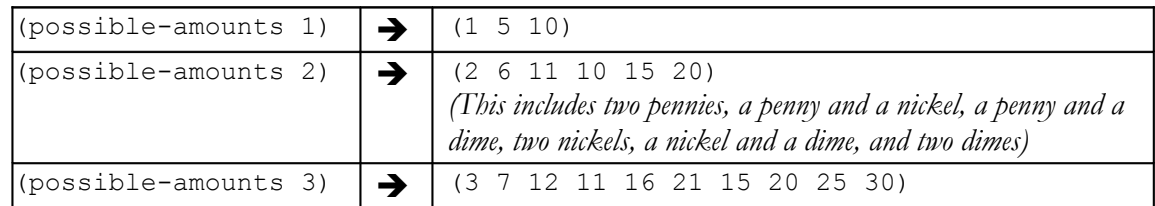

Fill in the blanks to make the definition of possible-amounts work correctly:

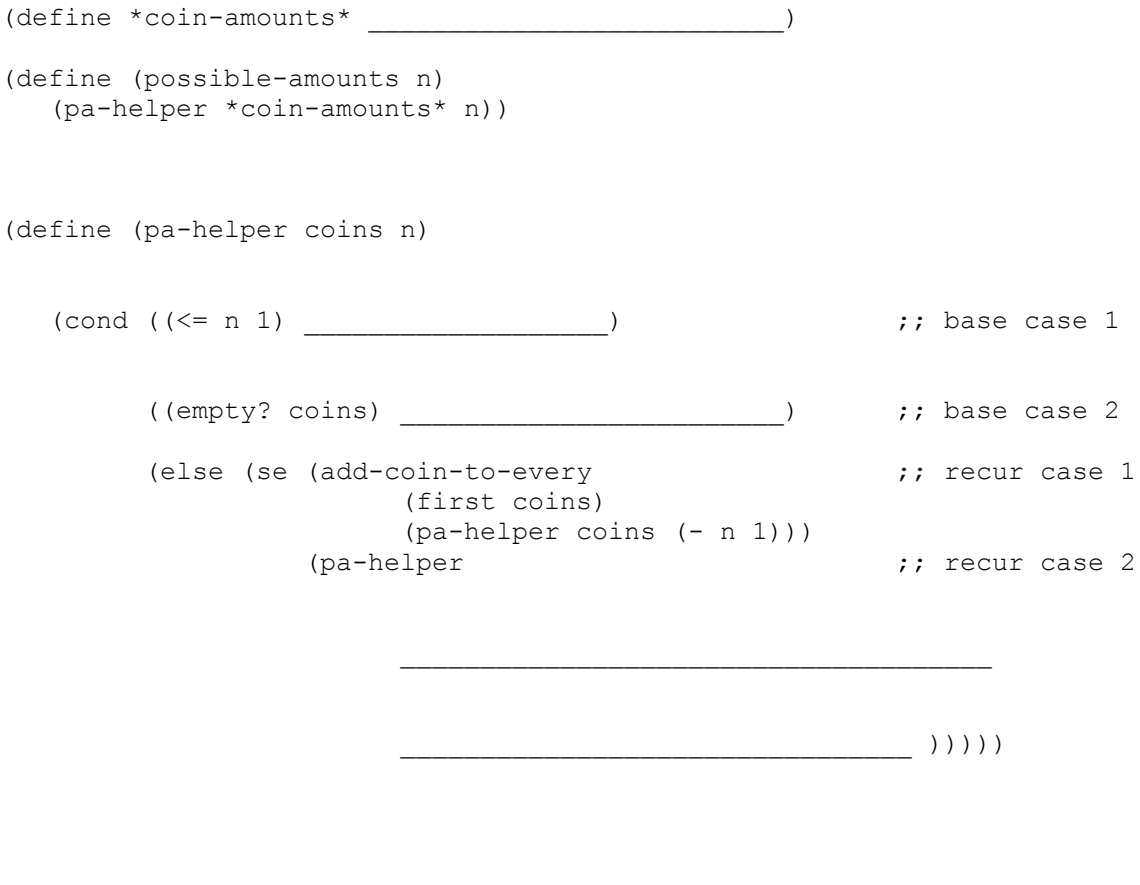

;; add coin to each element of sent (define (add-coin-to-every coin sent) (every (lambda (num) (+ coin num)) sent))

```
(define (ttt position me)
  (ttt-choose (find-triples position) me))
(define (find-triples position)
  (every (lambda (comb) (substitute-triple comb position))
          '(123 456 789 147 258 369 159 357)))
(define (substitute-triple combination position)
   (accumulate word
             (every (lambda (square)
                     (substitute-letter square position))
                  combination) ))
(define (substitute-letter square position)
  (if (equal? ' (item square position))
       square
       (item square position) ))
(define (ttt-choose triples me)
   (cond ((i-can-win? triples me))
         ((opponent-can-win? triples me))
         ((i-can-fork? triples me))
         ((i-can-advance? triples me))
         (else (best-free-square triples)) ))
(define (i-can-win? triples me)
  (choose-win
    (keep (lambda (triple) (my-pair? triple me))
          triples)))
(define (my-pair? triple me)
   (and (= (appearances me triple) 2)
        (= (appearances (opponent me) triple) 0)))
(define (opponent letter)
  (if (equal? letter 'x) 'o 'x))
(define (choose-win winning-triples)
  (if (empty? winning-triples)
       #f
       (keep number? (first winning-triples)) ))
(define (opponent-can-win? triples me)
  (i-can-win? triples (opponent me)) )
(define (i-can-fork? triples me)
  (first-if-any (pivots triples me)) )
(define (first-if-any sent)
   (if (empty? sent)
       #f
```
(first sent) ))

APPENDIX: the tic-tac-toe code from ttt.scm

```
(define (pivots triples me)
   (repeated-numbers (keep (lambda (triple) (my-single? triple me))
                           triples)))
(define (my-single? triple me)
   (and (= (appearances me triple) 1)
        (= (appearances (opponent me) triple) 0)))
(define (repeated-numbers sent)
   (every first
          (keep (lambda (wd) (>= (count wd) 2))
                (sort-digits (accumulate word sent)) )))
(define (sort-digits number-word)
   (every (lambda (digit) (extract-digit digit number-word))
          '(1 2 3 4 5 6 7 8 9) ))
(define (extract-digit desired-digit wd)
  (keep (lambda (wd-digit) (equal? wd-digit desired-digit)) wd))
(define (i-can-advance? triples me)
   (best-move (keep (lambda (triple) (my-single? triple me)) triples)
             triples
             me))
(define (best-move my-triples all-triples me)
  (if (empty? my-triples)
       #f
       (best-square (first my-triples) all-triples me) ))
(define (best-square my-triple triples me)
   (best-square-helper (pivots triples (opponent me))
                   (keep number? my-triple)))
(define (best-square-helper opponent-pivots pair)
   (if (member? (first pair) opponent-pivots)
       (first pair)
       (last pair)))
(define (best-free-square triples)
   (first-choice (accumulate word triples)
                 '(5 1 3 7 9 2 4 6 8)))
(define (first-choice possibilities preferences)
   (first (keep (lambda (square) (member? square possibilities))
                preferences)))
```